## **Matlab'da Fonksiyon Tanımlama**

Matlab da fonsiyon tanımlamak için **" function "** komutu kullanılır. Kullanımı,

**function** [çıktı 1, çıktı2,…]=**fonk-adı**(girdi 1, girdi 2,…) işlemler

biçimindedir. Eğer tek bir çıktı alınacak ise,

**function** çıktı=**fonk-adı**(girdi 1, girdi 2,…)

biçiminde tanımlanabilir.

## **Örnekler:**

**1)** Verilen bir değere kadar olan sayıların toplamını bulan Matlab fonksiyonunu yazınız.

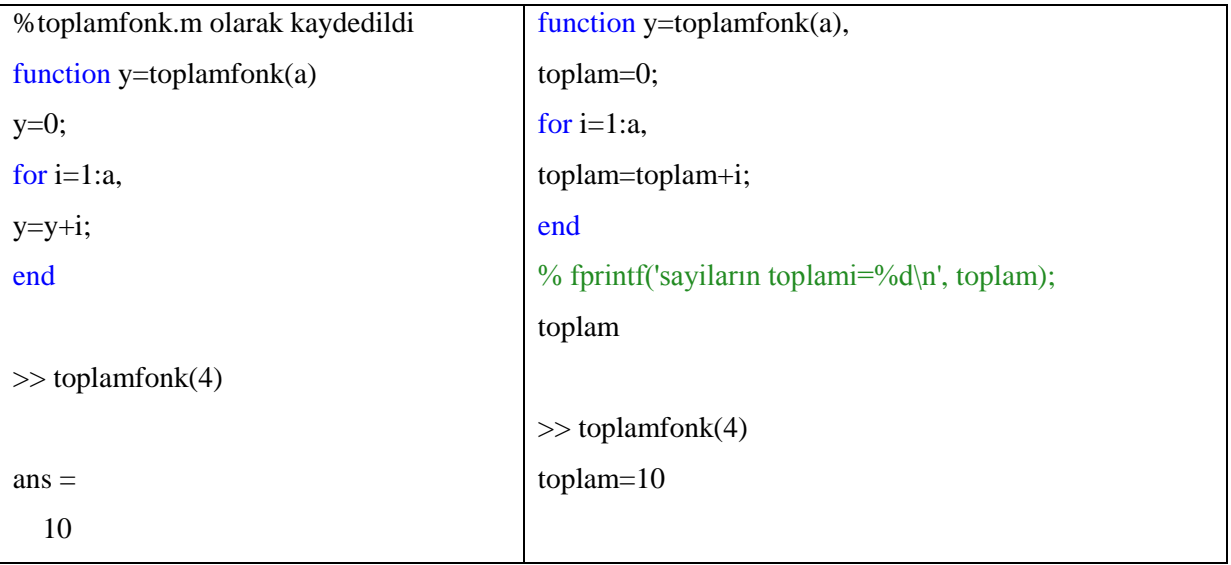

**2)** Girilen iki sayının toplamlarının karesini veren Matlab fonksiyonunu yazınız.

```
%toplamkare.m olarak kaydedildi
%iki sayinin toplaminin karesini hesaplayan fonksiyon
function z=toplamkare(x,y)toplam=x+y;
z=toplam^2;
end
>> toplamkare(2,3)
ans = 25
```
Matlab'da oluşturulan bu fonksiyonlar daha sonra yazılan Matlab programlarının içinde (m-dosya) kullanılabilir.

**Örnek:** Girilen a değeri pozitif ise 1'den a'ya kadar olan sayıların toplamını ekrana yazan, eğer değilse bir başka bir b değeri isteyip a ve b değerlerinin toplamlarının karelerini ekrana yazan matlab programını yazınız.

Clc ;clear all;close all a=input('a değerini giriniz=')  $if(a^(-1)>0)$  $t = toplamfonk(a)$ else b=input('b değerini giriniz=')  $t = toplamkare(a,b)$ end

Dikkat edilirse fonksiyon oluşturulurken ilk satır hep fonksiyon yapısı ile başlamıştır. Eğer fonksiyon oluştururken diğer m-dosyalarında olduğu gibi clc, clear all ya da close all komutları ile başlanırsa fonksiyon çalıştırılmak istendiğinde hata ile karşılaşılır. Eğer başta fonksiyon yapısı yerine bu komutlar veya başka bir komut yazılırsa Matlab bunu fonksiyon olarak algılamaz ve fonksiyon gibi çalıştırılmak istendiğinde hata verir. Bir başka dikkat edilmesi gereken konu da fonksiyon dosyalarının adlandırılmasıdır. Dikkat edilirse verilen fonksiyon örneklerinde fonksiyon dosyalarının adı fonksiyon adı ile aynıdır. Farklı kaydedilir ise hata ile karşılaşılır.

**Örnek:**  $X \sim Binom(n, p)$  olmak üzere verilen x değeri için  $P(X = x) = {n \choose x}$  $\binom{n}{x} p^x (1-p)^{n-x},$  $0,1,...,n$  olasılığını hesaplayan Matlab fonksiyonunu yazınız.

Fonksiyon, verilen n,p,x değerleri için binom(n,p,x) biçiminde tanımlanabilir. İlk olarak bu fonksiyonun içinde kullanılan faktoriyelleri hesaplayacak faktoriyel fonksiyonu tanımlansın.

```
function y=fakt(x)y=1;
for i=1:xy=y*<sub>i</sub>;end
end
```
Daha sonra Binom fonksiyonuna geçilebilir.

```
function y = binom(n,p,x)komb=fakt(n)/(fakt(x)*fakt(n-x));
y=komb*p^x*(1-p)^(n-x);
end
```
Matlab'da fonksiyonlar birden çok giriş veya çıkış parametresi alabilir. Buna ilişkin aşağıdaki örnek verilebilir.

**Örnek:** Verilen  $a, b, c$  değerleri için  $ax^2 + bx + c = 0$  denkleminin köklerini bulacak Matlab fonksiyonunu yazınız.

```
function [x1,x2] = kokbul(a,b,c);
delta=b^2-4^*a^*c;
if delta>0
x1=(-b-sqrt(delta))/(2*a);x2=(-b+sqrt(delta))/(2*a);fprintf('İki reel kök; x1 = %f,x2 = %f\n ',x1,x2);
elseif delta==0
fprintf('Tek kök var; x1 = x2= %f \n ',-b/(2*a));
else
fprintf('Reel kök yoktur\n ');
end
end
```